## Package 'fertilmodel'

January 7, 2023

Type Package Title Fertility Models Version 1.1 Date 2023-01-07 Author Michail Tsagris [aut, cre] Maintainer Michail Tsagris <mtsagris@uoc.gr> **Depends**  $R$  ( $>= 4.0$ ) Imports quadprog, stats Description Four fertility models are fitted using non-linear least squares. These are the Hadwiger, the Gamma, the Model1 and Model2, following the terminology of the following paper: Peristera P. and Kostaki A. (2007). ``Modeling fertility in modern populations". Demographic Research, 16(6): 141--194. [<doi:10.4054/DemRes.2007.16.6>](https://doi.org/10.4054/DemRes.2007.16.6). Model based averaging is also supported. License GPL  $(>= 2)$ 

NeedsCompilation no

Repository CRAN

Date/Publication 2023-01-07 19:50:02 UTC

## R topics documented:

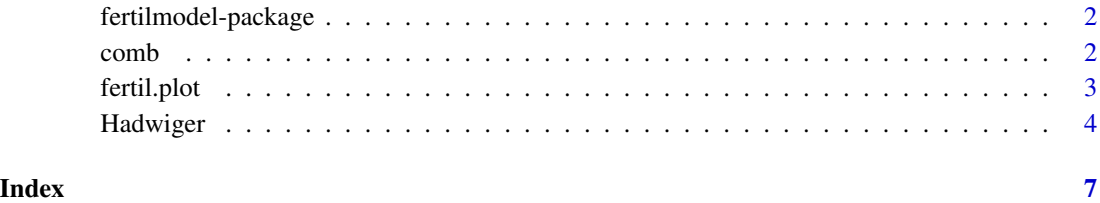

<span id="page-1-0"></span>fertilmodel-package *This is an R package that fits 4 fertility models.*

#### Description

Four fertility models are fitted using non-linear least squares. These are the Hadwiger, the Gamma, the Model1 and Model2, following the terminology of the following paper: Peristera P. and Kostaki A. (2007). Modeling fertility in modern populations. Demographic Research, 16(6): 141–194. <doi:10.4054/DemRes.2007.16.6>.

## Details

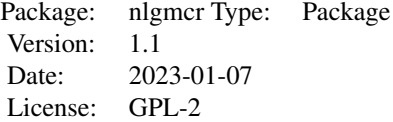

## **Maintainers**

Michail Tsagris <mtsagris@uoc.gr>.

## Note

Acknowledgments: This package is dedicated to Sanaa who introduced me to these models and whom I may never see again.

## Author(s)

Michail Tsagris <mtsagris@uoc.gr>.

#### References

Peristera P. and Kostaki A. (2007). Modeling fertility in modern populations. Demographic Research, 16(6), 141–194. <doi:10.4054/DemRes.2007.16.6>.

<span id="page-1-1"></span>comb *Plot of the age-specific fertility rates and the estimated values from one or more fertility models*

#### Description

Plot of the age-specific fertility rates and the estimated values from one or more fertility models.

#### <span id="page-2-0"></span>fertil.plot 3

## Usage

comb(models)

## **Arguments**

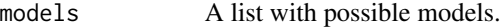

## Value

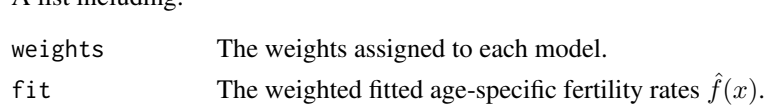

## Author(s)

Michail Tsagris.

A list including:

R implementation and documentation: Michail Tsagris <mtsagris@uoc.gr>.

## See Also

[Hadwiger](#page-3-1)

## Examples

```
rate <- c(0.0001, 0.0006, 0.0033, 0.0111, 0.0263, 0.0412, 0.0544, 0.0622,
0.0660, 0.0704,0.0723, 0.0753, 0.0814, 0.0873, 0.0924, 0.0962, 0.0989,
0.1006, 0.0990, 0.0933,0.0831, 0.0747, 0.0634, 0.0529, 0.0424, 0.0326,
0.0242, 0.0172, 0.0115, 0.0073, 0.0040, 0.0022, 0.0012, 0.0006, 0.0003,
0.0002, 0.0001)
age <- 13:49
mod1 <- Hadwiger(rate, age)
mod2 <- Gama(rate, age)
mod3 <- Model1(rate, age)
mod4 <- Model2(rate, age)
a \leq 1ist(mod1 = mod1, mod2 = mod2, mod3 = mod3, mod4 = mod4)
comb(a)
```
<span id="page-2-1"></span>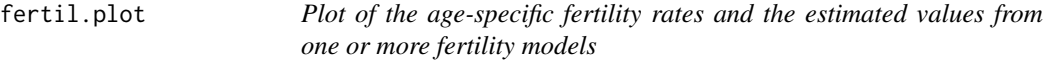

## Description

Plot of the age-specific fertility rates and the estimated values from one or more fertility models.

## Usage

```
fertil.plot(rate, age, fit, grid = FALSE, names = NULL)
```
#### <span id="page-3-0"></span>Arguments

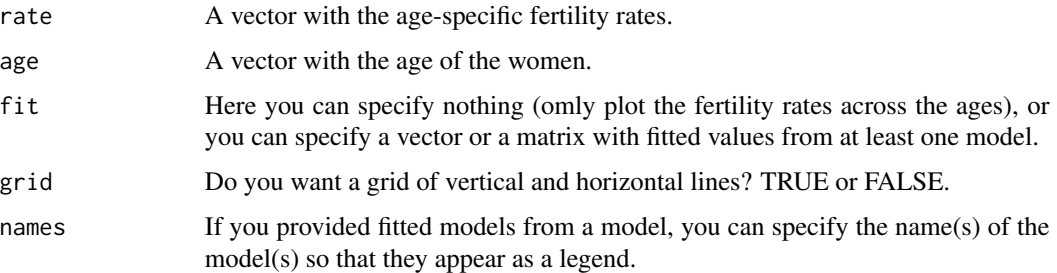

#### Value

A plot with the age-specific fertility rates across the mothers' age and perhaps the fitted values from at least one model.

## Author(s)

Michail Tsagris.

R implementation and documentation: Michail Tsagris <mtsagris@uoc.gr>.

## See Also

[Hadwiger,](#page-3-1) [comb](#page-1-1)

## Examples

```
rate <- c(0.0000, 0.0005, 0.0023, 0.0073, 0.0175, 0.0283,
0.0420, 0.0523, 0.0601, 0.0712, 0.0789, 0.0865, 0.0939,
0.0991, 0.1052, 0.1115, 0.1155, 0.1178, 0.1211, 0.1159,
0.1104, 0.1031, 0.0916, 0.0776, 0.0639, 0.0498, 0.0387,
0.0281, 0.0185, 0.0117, 0.0067, 0.0038, 0.0020, 0.0011,
0.0007, 0.0003, 0.0002)
age <- 13:49
mod1 <- Hadwiger(rate, age)
mod2 <- Gama(rate, age)
fertil.plot(rate, age)
fertil.plot(rate, age, cbind(mod1$fit, mod2$fit), grid = TRUE, names = c("Hadwiger", "Gama") )
```
<span id="page-3-1"></span>Hadwiger *Fertility models*

#### Description

Fertility models.

#### Hadwiger 5

#### Usage

```
Hadwiger(rate, age)
Gama(rate, age)
Model1(rate, age)
Model2(rate, age)
```
#### Arguments

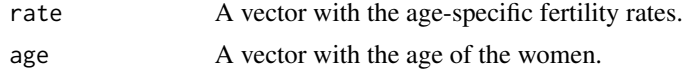

## Details

The following fertility models are fitted: Hadwiger:

$$
f(x) = \frac{ab}{c} \left(\frac{c}{x}\right)^{3/2} \exp[-b^2(\frac{c}{x} + \frac{x}{c} - 2)],
$$

where  $x$  is the age of the mother at birth,  $a$  is associated with total fertility, the parameter  $b$  determines the height of the curve and the parameter  $c$  is related to the mean age of motherhood.

Gama:

$$
f(x) = R \frac{1}{\Gamma(b)c^b} (x - d)^{b-1} \exp(-\frac{x - d}{c}),
$$

where  $d$  represents the lower age at childbearing, while the parameter  $R$  determines the level of fertility.

Model1:

$$
f(x) = c_1 \exp[-\frac{(x-\mu)^2}{\sigma^2(x)}],
$$

where  $\sigma(x) = \sigma_{11}$  if  $x \leq \mu$  and  $\sigma(x) = \sigma_{12}$  if  $x > \mu$ . The parameter  $c_1$  describes the base level of the fertility curve and is associated with the total fertility rate,  $\mu$  reflects the location of the distribution, i.e. the modal age and  $\sigma_{11}$  and  $\sigma_{12}$  reflect the spread of the distribution before and after its peak, respectively.

Model2:

$$
f(x) = c_1 \exp[-\frac{(x-\mu_1)^2}{\sigma_1^2}] + c_2 \exp[-\frac{(x-\mu_2)^2}{\sigma_2^2}],
$$

where the parameters  $c_1$  and  $c_2$  express the severity i.e. the total fertility rates of the first and the second hump respectively,  $\mu_1$  and  $\mu_2$  are related to the mean ages of the two subpopulations the one with earlier fertility and the other with fertility at later ages, while  $\sigma_1$  and  $\sigma_2$  reflect the variances of the two humps.

## Value

A list including:

param The vector of the estimated parameters.

sse The sum of squars of the errors  $\sum_{i=1}^{n} (f_x - \hat{f}(x))^2$ , where  $f_x$  denotes the observed age-specific fertility rates and  $\hat{f}(x)$  denote the fitted age-specific fertility rates.

#### <span id="page-5-0"></span>6 **6** Hadwiger **Hadwiger 1** Hadwiger **1** Hadwiger **1** Hadwiger **1** Hadwiger **1** Hadwiger **1** Hadwiger **1** Hadwiger **1** Hadwiger **1** Hadwiger **1** Hadwiger **1** Hadwiger **1** Hadwiger **1** Hadwiger **1** Hadwiger **1** Hadwiger

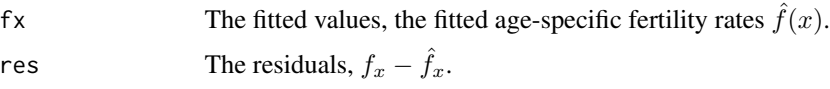

## Author(s)

Michail Tsagris.

R implementation and documentation: Michail Tsagris <mtsagris@uoc.gr>.

## References

Peristera P. and Kostaki A. (2007). Modeling fertility in modern populations. Demographic Research, 16(6): 141–194.

#### See Also

[fertil.plot,](#page-2-1) [comb](#page-1-1)

## Examples

```
rate <- c(0.0001, 0.0006, 0.0033, 0.0111, 0.0263, 0.0412, 0.0544, 0.0622,
0.0660, 0.0704,0.0723, 0.0753, 0.0814, 0.0873, 0.0924, 0.0962, 0.0989,
0.1006, 0.0990, 0.0933,0.0831, 0.0747, 0.0634, 0.0529, 0.0424, 0.0326,
0.0242, 0.0172, 0.0115, 0.0073, 0.0040, 0.0022, 0.0012, 0.0006, 0.0003,
0.0002, 0.0001)
age <- 13:49
mod1 <- Hadwiger(rate, age)
mod2 <- Gama(rate, age)
mod3 <- Model1(rate, age)
mod4 <- Model2(rate, age)
```
# <span id="page-6-0"></span>Index

∗ fertility models fertilmodel-package, [2](#page-1-0)

comb, [2,](#page-1-0) *[4](#page-3-0)*, *[6](#page-5-0)*

fertil.plot, [3,](#page-2-0) *[6](#page-5-0)* fertilmodel-package, [2](#page-1-0)

Gama *(*Hadwiger*)*, [4](#page-3-0)

Hadwiger, *[3,](#page-2-0) [4](#page-3-0)*, [4](#page-3-0)

Model1 *(*Hadwiger*)*, [4](#page-3-0) Model2 *(*Hadwiger*)*, [4](#page-3-0)